## 発注申請書

## イーサネットシリアルコンバーター

①本コンバーターは、弊社通信ソフト(\*)、専用機器(専用モデム・専用TA)で通信をする前提でのみご発注を承ります。

(\*)EDI-Master B2B Standard(JCA手順、全銀手順)

 ご発注の際は、通信ソフトの保有状況をご確認いただき、以下A、Bいずれかご記入をお願い致します。、 対象製品

A. 本コンバーターと同時に通信ソフト(\*)を新規購入する。

B. 既に通信ソフト(\*)を所有している

※本製品の仕様詳細は弊社ホームページをご参照ください。

https://www.canon-its.co.jp/products/edi\_master/env/

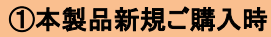

本製品の必要台数をご記入ください

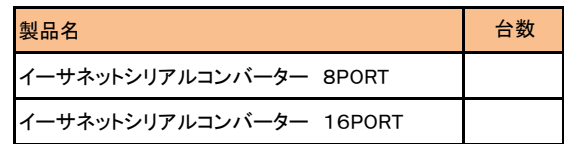

## ②弊社通信ソフトの保有状況 (A、Bいずれかにチェックを入れてください)

【 】 A−1 本機器と通信ソフトを【同一ご注文書で】新規購入する

【 )A−2 本機器と通信ソフトを【別ご注文書で】新規購入する 通信ソフトご注文番号:

B. 既に通信ソフトを所有している(下記枠内に、併用している弊社通信ソフトのシリアル番号をご記入ください)

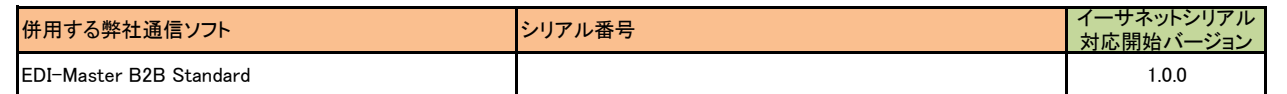

※併用する通信ソフトの回線数と専用機器台数が一致しない場合には、確認のため弊社よりご連絡をさせて頂く場合があります。

※併用する通信ソフトは、右上記「対応開始バージョン」以降であること、且つソフトウェアサポート期間内にあることが前提となります。

通信ソフトのサポート期間は弊社ホームページ(https://www.canon-its.co.jp/products/edi\_master/support/detail/period.htmll)をご参照ください。

## 発注者(弊社へご発注頂く企業様)

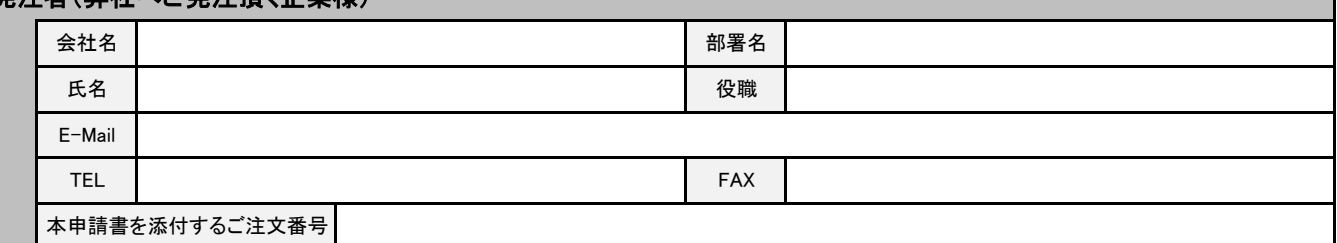

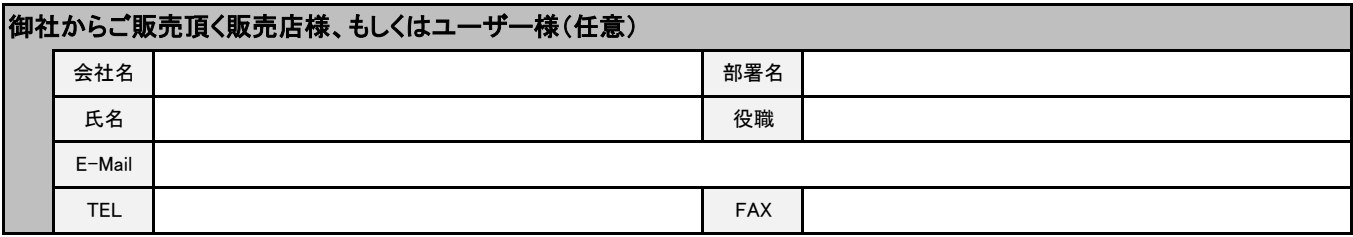

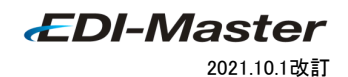